# **IJCRT.ORG**

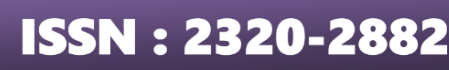

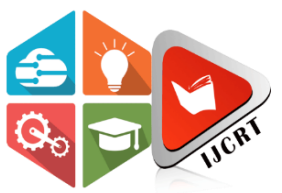

# **INTERNATIONAL JOURNAL OF CREATIVE RESEARCH THOUGHTS (IJCRT)**

An International Open Access, Peer-reviewed, Refereed Journal

# **Virtual Reality (VR) and its Intersection with Python**

<sup>1</sup>Dr. Balaji K,<sup>2</sup> Gopinath C, <sup>3</sup>Goutham G, <sup>4</sup>HN Thejas, <sup>5</sup>Hemanth Kumar

<sup>1</sup>Professor, Department of MCA, Cambridge Institute of Technology CITech, Bengaluru, India, <sup>2,3,4,5</sup> Student, Department of MCA, CITech, Bengaluru, India.

# **1. Abstract:**

Virtual Reality (VR) stands at the forefront of technological innovation, offering immersive experiences across diverse domains such as gaming, education, and healthcare. This paper explores the intersection of VR and Python, shedding light on Python's role as a **versatile language in** VR development.

Beginning with an introduction to VR and its wide-ranging applications, we delve into the suitability of python for VR, elucidating the key libraries and frameworks utilized in VR projects; including pygame, pyglet, and Panda3D.

The paper then navigates through the process of crafting immersive VR environments with Python, encompassing techniques for rendering 3D scenes, managing user input, including audio elements.

Emphasis is placed on enhancing interactivity and user experience within VR applications, with a focus on user interface design, gesture recognition, and interactive mechanics.

Further enriching the discourse are case studies and examples showcasing real-world applications of python in VR, spanning educational simulations, training modules, and entertainment experiences.

Additionally, the paper addresses the challenges inherent in VR development with Python, proposing potential solutions and prognosticating emerging trends and future directions in the realm of VR technology its integration with Python.

In conclusion, this paper underscores the pivotal role of Python in advancing VR technology and its profound impact across various industries. By elucidating the synergy between Python's versatility and VR's immersive potential, this exploration paves the way for innovative developments and Transformative applications in the burgeoning landscape of virtual reality.

# **2. Harnessing the Power of Python in Virtual Reality Development:**

Virtual reality (VR) has revolutionized the way we experience digital worlds, and Python has emerged as a popular language for developing VR applications. In this article, we will explore why Python is a suitable choice for VR development and delve into the key libraries and frameworks commonly used in the process.

Why Python is Suitable for VR Development: Python's versatility, readability, and extensive library support make it an ideal language for VR Development. Here are some reasons why Python stands out in the realm of VR:

**• Simplicity:** Python's clean and concise syntax makes it easy to learn and understand, allowing developers to focus on the creative aspects of VR Development rather than getting bogged down in complex syntax

**• Extensive Library Support:** Python boasts a rich ecosystem of libraries and frameworks that are well-suited for VR development, enabling developers to quickly build immersive VR experiences.

**• Cross-Platform Compatibility:** Python's portability across different operating system makes it a versatile choice for VR projects targeting multiple platforms.

**• Community Support:** The thriving Python community provides ample resources, tutorials, and support for developers venturing into the world of VR development.

# **Python Libraries/Frameworks for VR Developmen**

# **Pygame:**

- Pygame is a popular library for creating 2D games and multimedia applications in Python.
- It provides functionality for handling graphics, sound, input devices, and more, making it a valuable tool for building interactive VR experiences.

# *Pyglet:*

- Pyglet is a flexible, high-level library for creating multimedia applications in Python.
- It supports windowing, OpenGL integration, audio playback, and input handling, making it a great choice for developing VR applications with rich audiovisual content.

# *Panda3D:*

- Panda3D is a powerful 3D game engine and framework for Python that is widely used in VR development.
- It offers robust features for rendering 3D graphics, physics simulations, and integrating VR hardware, making it a comprehensive solution for creating immersive VR environments.

# **3. Creating Immersive VR Environments with Python:**

Are you looking to dive into the exciting world of virtual reality (VR) development using Python? In this article, we will explore how to create immersive VR environments from scratch. We will discuss techniques for rendering 3D scenes, handling user input, and integrating audio to bring your VR creations to life.

# **Setting Up Your Development Environment**

To begin creating VR environments with Python, you will need to set up your development environment. Here are a few steps to get you started: E.

- Install Python on your system
- Choose a VR library such as Pygame, Pyglet, or Panda3D
- Set up a virtual environment for your project to manage dependencies

# **Rendering 3D Scenes**

Rendering realistic 3D scenes is essential for creating immersive VR environments. Here's how you can render 3D scenes using Python:

- 1. Use a 3D modeling software to create your scene
- 2. Export the scene in a compatible format such as OBJ or FBX
- 3. Use a Python library like PyOpenGL to render the 3D scene in your VR environment

# **Handling User Input**

User input plays a crucial role in VR experiences, allowing users to interact with the virtual environment. Here's how you can handle user input in your Python-based VR project:

- 1. Capture input from VR controllers using a library like OpenVR
- 2. Implement controls for movement, object interaction, and menu navigation
- 3. Use event handling in Python to respond to user input effectively

# **Integrating Audio**

Adding audio to your VR environment can enhance the overall immersive experience for users. Here's how you can integrate audio using Python:

- 1. Use a library like PyDub to work with audio files
- 2. Implement spatial audio to create a realistic sound environment
- **IJCRTAB02104 International Journal of Creative Research Thoughts (IJCRT) [www.ijcrt.org](http://www.ijcrt.org/) 719** 3. Sync audio cues with visual elements in your VR scenes for a cohesive experience

#### **www.ijcrt.org © 2024 IJCRT | Volume 12, Issue 5 May 2024 | ISSN: 2320-2882**

Creating immersive VR environments with Python opens up endless possibilities for innovative experiences. By mastering techniques for rendering 3D scenes, handling user input, and integrating audio, you can take your VR projects to the next level. Dive into the world of VR development with Python and start building captivating virtual experiences today!

*"The future of virtual reality lies in the hands of those who dare to create immersive worlds with Python."*

Remember to explore external resources and experiment with different libraries to further enhance your VR development skills. Embrace the power of Python to unlock limitless creativity in the realm of virtual reality.

#### **4. Enhancing Interactivity and User Experience in VR Applications:**

With the rise of Virtual Reality (VR) technology, creating immersive and engaging experiences for users has become a top priority for developers. Enhancing interactivity and user experience in VR applications is essential to keep users engaged and immersed in the virtual world. In this article, we will explore various methods and techniques to improve user interaction in VR, including user interface design, gesture recognition, and other interactive elements.

#### **User Interface Design**

In VR applications, user interface design plays a crucial role in creating a seamless and intuitive user experience. A well-designed UI can enhance the overall usability of the application and make navigation easier for users. To improve interactivity, developers should consider the following design principles:

#### **Haptic Feedback**

Integrating haptic feedback into VR applications can provide users with a sense of touch and physical presence in the virtual world. By using vibration or force feedback, developers can simulate real-world interactions and enhance the overall user experience.

#### **Spatial Audio**

Spatial audio is another important aspect of user interface design in VR. By accurately positioning sound sources in the virtual environment, developers can create a more immersive and interactive experience for users. Spatial audio can guide users, provide feedback, and enhance the overall sense of presence in VR.

#### **Minimalistic Design**

Keeping the UI design clean and minimalistic is key to providing a distraction-free experience for users. Simple and intuitive interfaces can help users focus on the content and interactions within the VR application without being overwhelmed by unnecessary elements.

#### **Gesture Recognition**

Gesture recognition is a powerful tool for enhancing interactivity in VR applications. By tracking users' hand movements and gestures, developers can create more natural and intuitive interactions within the virtual environment.

#### **Hand Tracking**

Hand tracking technology allows users to interact with objects in the virtual world using their hands. This handsfree approach to interaction can make the user experience more intuitive and engaging. By accurately capturing hand movements and gestures, developers can create realistic interactions that mimic real-world actions.

#### **Gesture-Based Controls**

Implementing gesture-based controls can enable users to navigate menus, manipulate objects, and interact with the environment using simple hand gestures. By mapping gestures to specific actions or commands, developers can provide users with an intuitive and immersive way to interact with VR applications.

### **Other Interaction Techniques**

In addition to user interface design and gesture recognition, there are several other techniques that can enhance interactivity and user experience in VR applications.

#### **Eye Tracking**

Eye tracking technology can be used to determine where users are looking within the virtual environment. By tracking eye movements, developers can provide more dynamic and responsive interactions, such as gaze-based selection or focus-dependent actions.

#### **Voice Commands**

Integrating voice commands into VR applications can offer users a hands-free way to interact with the virtual environment. By recognizing spoken words and phrases, developers can enable users to control the application, navigate menus, and trigger actions using voice commands.

Enhancing interactivity and user experience in VR applications is essential to creating immersive and engaging experiences for users. By focusing on user interface design, gesture recognition, and other interactive elements, developers can improve the overall usability and enjoyment of VR applications. Incorporating haptic feedback, spatial audio, minimalistic design, hand tracking, gesture-based controls, eye tracking, and voice commands can take the user experience to the next level in the world of virtual reality.

### **"Immersive interactions in VR applications not only engage users but also transport them to a whole new world of possibilities."**

Remember to always prioritize creating compelling and user-friendly experiences for your users in the fast-evolving landscape of VR technology.

#### **5. Exploring VR Projects Developed Using Python: Case Studies Examples:**

Virtual Reality technology has revolutionized various industries by providing immersive and interactive experiences. Python, a versatile programming language, has played a significant role in developing-edge VR projects. In this article.

#### **Education**

#### **1. Virtual Chemistry Lab:**

- A team of developers used Python to create a VR-based chemistry lab that allows students to conduct experiments in a safe virtual environment.
- The VR lab offers realistic simulations of chemical reactions, enhancing students' understanding of complex concepts.
- This project provides an engaging and hands-on learning experience, especially for students in remote areas without access to physical labs.

#### **Training**

#### **2. Virtual Flight Simulator:**

- A leading aviation training company utilized Python to develop a VR flight simulator for pilot training.
- The simulator replicates real-world flight scenarios, including emergency procedures and adverse weather conditions.
- Pilots can enhance their skills in a realistic but risk-free environment, improving safety and efficiency in training.

### **Entertainment**

### **3. VR Gaming Experience:**

- A game development studio leveraged Python to create an immersive VR gaming experience with stunning graphics and interactive gameplay.
- Players can transport into diverse virtual worlds, engaging in thrilling adventures and challenges.
- This project showcases the potential of Python in enhancing the overall gaming experience through VR technology.

### **Healthcare**

### **4. Surgical Training Simulation:**

- Medical professionals can practice complex surgeries using a VR surgical training simulation programmed in Python.
- The simulation offers a true-to-life operating room environment, allowing surgeons to refine their skills and techniques.
- This application demonstrates how Python can contribute to improving surgical training and patient outcomes in the healthcare sector.

The use of Python in developing VR projects has led to remarkable innovations across various industries. From enhancing education and training experiences to creating immersive entertainment and healthcare solutions, Python has proven to be a valuable tool in harnessing the power of Virtual Reality. As technology continues to advance, the possibilities for Python-based VR projects are limitless, paving the way for a more interactive and engaging future. "Python's versatility and simplicity make it an ideal choice for creating impactful VR experiences across different sectors."

# **6. Challenges and Future Directions in VR Development with Python:**

Virtual Reality (VR) technology has seen exponential growth in recent years, offering immersive experiences in various fields.

# **Challenges in VR Development with Python**

# **1. Performance Optimization**

- Challenge: VR applications demand high computational power for seamless user experiences.
- Potential Solution: Utilize optimized Python libraries like NumPy and Cython for performance enhancement.

# **2. Cross-platform Compatibility**

- **Challenge:** Ensuring VR applications work seamlessly across different platforms.
- **Potential Solution:** Develop using Python frameworks like OpenXR that support multiple platforms.

# **3. Real-time Rendering**

- **Challenge:** Generating realistic graphics and immersive environments in real-time.
- **Potential Solution:** Leverage Python libraries such as Pygame and Panda3D for efficient rendering.

# **Emerging Trends and Future Directions in VR Technology and Python Integration:**

# **1. Machine Learning Integration**

- **Trend:** Implementing machine learning algorithms for AI-driven interactions in VR.
- **Future Direction:** Python's robust libraries like TensorFlow and PyTorch enable seamless integration of ML into VR applications.

# **2. WebVR Development**

**Trend:** Moving towards web-based VR experiences for broader accessibility.

 **Future Direction:** Python frameworks like Flask and Django facilitate WebVR development, opening new possibilities for virtual experiences.

# **3. Social VR and Collaboration**

- **Trend:** Increasing focus on social VR platforms for remote collaboration and communication.
- **Future Direction:** Python's networking capabilities can be leveraged to create interactive social VR spaces with real-time communication features.

As VR technology continues to advance, integrating Python in VR development presents both challenges and exciting possibilities. By addressing performance optimization, cross-platform compatibility, and real-time rendering issues, developers can enhance the overall VR experience. Looking ahead, trends like machine learning integration, WebVR development, and social VR platforms are shaping the future of VR technology with Python at its core.

In a rapidly evolving landscape, staying updated with the latest trends and adopting innovative solutions will be key to unlocking the full potential of VR applications developed with Python.

"The future of VR development with Python holds limitless opportunities for immersive experiences and cuttingedge innovation."

# **7. Conclusion:**

In conclusion, the fusion of Python and Virtual Reality (VR) heralds a new era of innovation and possibility!!! Through the exploration of Python's versatility and the immersive potential of VR technology, this paper has elucidated the symbiotic relationship between the two realms and underscored their profound impact across various industries.

By delving into the methodologies of creating VR environments with Python, this paper has provided insights into rendering techniques, user input management, and audio integration; laying the groundwork for the construction of immersive VR landscapes. Furthermore, the exploration of interactivity, and user experience enhancement strategies, has paved the way for more intuitive and engaging VR applications.

Through case studies and examples, the diverse applications of Python in VR have been showcased, demonstrating its efficacy in fields such as education, training, and entertainment. As we confront the challenges of VR development with Python, we are met with opportunities for innovation and growth, as emerging trends, and future directions beckon us towards new horizons.

In summary, Python's pivotal role in advancing VR technology is undeniable, with its potential to revolutionize various industries and reshape the way we interact with digital environments!!! As we continue to push the boundaries of possibility, Python stands as a beacon of creativity and exploration in the dynamic landscape of Virtual Reality.